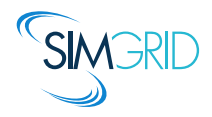

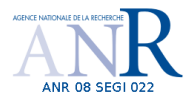

# SimGrid SMPI 101 Getting Started with SimGrid SMPI

Da SimGrid Team

<span id="page-0-0"></span>June 13, 2014

# About this Presentation

### Goals and Contents

- $\triangleright$  Motivation, limits and classical use cases of SMPI
- $\triangleright$  Basic usage: running unmodified MPI applications on virtual platforms
- $\triangleright$  Advanced usage: folding memory and sampling executions for better efficiency

### The SimGrid 101 serie

- $\triangleright$  This is part of a serie of presentations introducing various aspects of SimGrid
- ▶ SimGrid 101. Introduction to the SimGrid Scientific Project
- $\triangleright$  SimGrid User 101. Practical introduction to SimGrid and MSG
- $\triangleright$  SimGrid User:: Platform 101. Defining platforms and experiments in SimGrid
- $\triangleright$  SimGrid User::SimDag 101. Practical introduction to the use of SimDag
- $\triangleright$  SimGrid User::Visualization 101. Visualization of SimGrid simulation results
- $\triangleright$  SimGrid User::SMPI 101. Simulation MPI applications in practice
- $\triangleright$  SimGrid User::Model-checking 101. Formal Verification of SimGrid programs
- ▶ SimGrid Internal::Models. The Platform Models underlying SimGrid
- ▶ SimGrid Internal::Kernel. Under the Hood of SimGrid
- $\triangleright$  SimGrid Contributer. Giving back to the community
- Get them from <http://simgrid.gforge.inria.fr/documentation.html>

[SimGrid SMPI](#page-0-0) 2/21

# Motivation Toward Simulation of HPC Systems

### Simulation: fastest path from idea to data

- $\triangleright$  Get preliminary results from partial implementations
- $\triangleright$  Experimental campaign with thousands of runs within the week
- Test your scientific idea, don't fiddle with technical subtleties (yet)

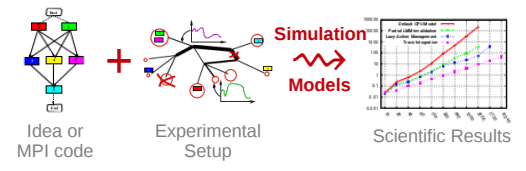

### Simulation: easiest way to study distributed applications

- $\triangleright$  Everything is actually centralized: partially mock parts of your protocol
- $\triangleright$  No heisenbug: (simulated) time does not change when you capture more data
- $\triangleright$  Clairevoyance: observe every bits of your application and platform
- $\blacktriangleright$  High Reproducibility: No variability, but in the emulated computations

### This is not about HPC simulation (but about simulation of HPC)

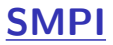

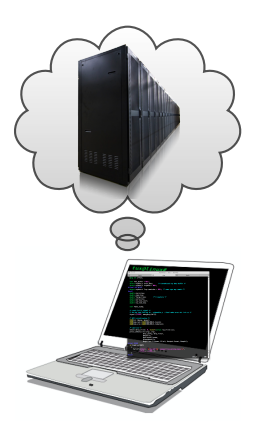

### What is it?

- ▶ Reimplementation of MPI on top of SimGrid
- $\triangleright$  Imagine a VM running real MPI applications on platform that does not exist
	- $\blacktriangleright$  Horrible over-simplification, but you get the idea
- $\triangleright$  Computations run for real on your laptop, Communications are faked

### What is it good for?

- ▶ Performance Prediction ("what-if?" scenarios)
	- $\blacktriangleright$  Platform dimensioning; Apps' parameter tuning
- $\blacktriangleright$  Teaching parallel programming and HPC
	- $\blacktriangleright$  Reduced technical burden
	- $\blacktriangleright$  No need for real hardware, or hack your hardware

### Studies that you should NOT attempt with SMPI

- $\blacktriangleright$  Predict the impact of L2 caches' size on your code
- Interactions of TCP Reno vs. TCP Vegas vs. UDP
- $\triangleright$  Claiming a simulation of 1000 billions nodes

## Features and Limitations

#### Features

- $\triangleright$  Complex C/C++/F77/F90 applications can run unmodified out of the box
	- $\triangleright$  MPI ranks folded as threads in an unique UNIX process
	- $\blacktriangleright$  Global variables automatically privatized
- $\triangleright$  Traces from various projects can be used offline
- $\triangleright$  Accurate Ethernet (soon IB) network models, accurate collectives
	- $\triangleright$  Misprediction of BigDFT on Tibidabo turned out to be a hardware issue
- $\triangleright$  Basic but sound coarse-grain CPU models (with multicores)
- $\blacktriangleright$  Extensively tested on Linux, Mac and Windows

### Limitations

- $\triangleright$  Partial MPI API coverage:  $\approx$ 100 primitives supported (more to come on need)
	- $\triangleright$  No MPI-IO, no one-sided, MPI3 collectives, spawning ranks, ...
	- $\triangleright$  Still passes more than half of MPICH3 standard complience tests
- $\triangleright$  Non-multithreaded applications, neither pthread nor OpenMP

# Running your code on SMPI

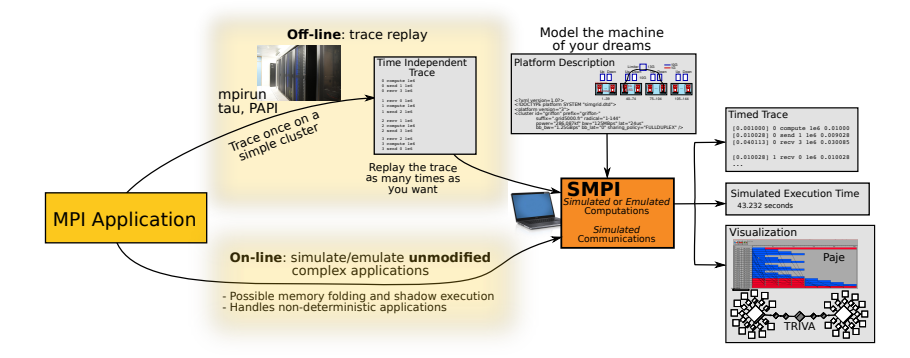

### Offline Simulation

- $\triangleright$  Obtain a trace of your application
- Replay quickly and easily that trace
- $\blacktriangleright$  Hard to extrapolate, adaptative apps?

### Online Simulation

- Directly run your application
- $\blacktriangleright$  Technically very challenging
- $\triangleright$  No limit (but the resources)

#### SMPI can do both

# Installing SMPI

You just need to install SimGrid, that includes SMPI

Binary packages

- Debian, Ubuntu, etc: sudo apt-get install simgrid
- ▶ Windows installer: <http://simgrid.gforge.inria.fr/download.html>
- $\blacktriangleright$  Mac OSX: not yet, sorry

## Compiling from source

- $\triangleright$  Prefer stable archives to git, unless you have a good reason
- ▶ tar xfz simgrid-\*.tar.gz ; ccmake . ; make In ccmake, you need enable smpi and possibly enable tracing ► Enable enable\_smpi\_MPICH3\_testsuite to activate all the slow tests ▶ Do not enable enable model-checking if you don't use it (perf killer)

### Refer to the doc for details

http://simgrid.gforge.inria.fr/simgrid/latest/doc/install.html

## Simulate your MPI application

#### XML Platform File

```
<?xml version='1.0'?>
<!DOCTYPE platform SYSTEM
"http://simgrid.gforge.inria.fr/simgrid.dtd">
<platform version="3">
<cluster id="acme"
prefix="node-" radical="0-9" suffix=".acme"
power="1Gf" bw="125MBps" lat="50us"
bb_bw="2.25GBps" bb_lat="500us"/>
</platform>
```
#### hostfile.txt

node-0.acme node-1.acme The application

```
#include <mpi.h>
int main(int argc, char**argv) {
 int x;
```

```
MPI_Init(&argc, &argv);
MPI_Comm_rank(MPI_COMM_WORLD, &x);
```

```
if (x == 0) { // rank
 x = 42;
  MPI_Send(&x, 1, MPI_INT, 1, 1,
           MPI_COMM_WORLD);
} else {
  MPI_Recv(&x, 1, MPI_INT, 0, 1,
           MPI_COMM_WORLD, NULL);
  printf("Got %d from rank 0",x);
}
MPI Finalize():
```
\$ smpicc source.c -o application # The code is now compiled \$ smpirun -platform cluster.xml -hostfile hostfile.txt ./application # It starts [...] # Some debug information about your data provenance  $Got 42$  from rank  $0$ 

}

# Vizualizing the result

- $\triangleright$  The ccmake flag enable tracing must be activated
- ▶ Pass option <del>-trace</del> to smpirun
- $\triangleright$  This generates a Pajé trace, that you can vizualize with Vite or viva

```
$ smpicc other.c -o thing
$ smpirun -platform cluster.xml -hostfile hostfile.txt -trace ./thing
$ vite smpi_simgrid.trace
```
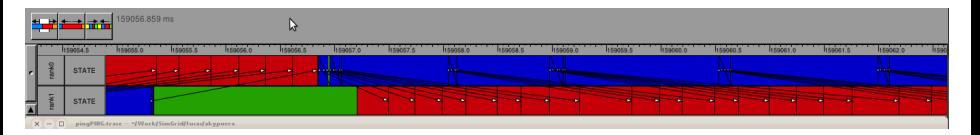

### Some bits of caution

- $\triangleright$  Our visualization framework is a currently almost working :-/
- $\triangleright$  The tools are getting a major lift, but it's not done yet

# Simulating your MPI application online

### That's about it

- $\blacktriangleright$  It works out of the box in most cases
- ▶ Compile with smpicxx  $(C++)$ , smpiff (Fortran 77), smpif90 (Fortran 90)
- $\triangleright$  smpirun accepts the usual arguments (-np etc)
- If you need to privatize your globals with  $mmap$ , just use: --cfg=smpi/privatize\_global\_variables=yes
	- $\triangleright$  You may want to link statically against the non-simgrid libraries

### Configuring the execution

- $\triangleright$  Any SimGrid simulation accepts a few dozen command-line parameters
- $\triangleright$  8 parameters are specific to SMPI (details in a few slides)
- ▶ <http://simgrid.gforge.inria.fr/simgrid/latest/doc/options.html>

### What's going on under the hood?

 $\triangleright$  Refer to our other 101 tutorials, in particular internal::simix and internal::surf

# Offline Simulation and Trace Replay

### Going for SimGrid's Time Independent Traces

- **Figure 1** Trace your application with  $h$ ttps://github.com/gmarkomanolis/mini
- Generates trace files traceProcessi, replayed with  $\frac{exp\{exp\}}{exp\}$
- $\triangleright$  You can test other platforms, but not extrapolating to other #processes

\$ smpirun -ext smpi\_replay -hostfile machines -platform cluster.xml ./replay mytrace

### Going for other formats

- $\triangleright$  ScalaTrace: was done last month by Fred, I don't know how to, yet
- Extrae: nope, sorry, that's not what I did last night, still  $\text{TOPO}:$

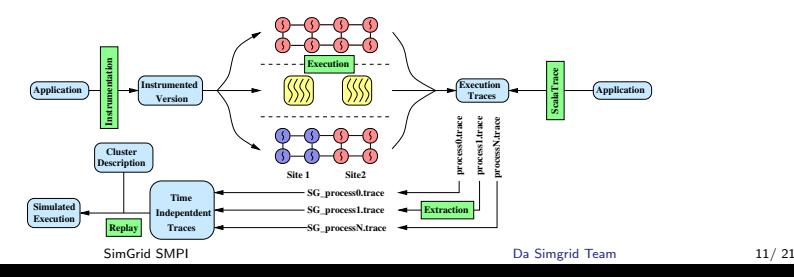

# Defining Platforms

#### Best Part of Simulation

- $\triangleright$  Test your application on the platform of your dreams!
- ▶ SimGrid accepts XML descriptions (or C generators for non-SMPI)
- $\triangleright$  The same formalism for DataGrid, P2P, Cloud and HPC platforms
- $\triangleright$  Versatility allows combined experiments (Clouds+HPC is hype)
- $\triangleright$  Specific tags for classical constructs

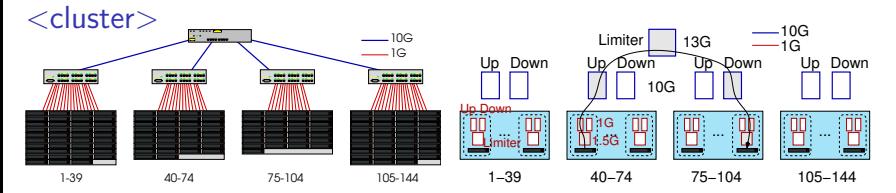

<cluster id="AS\_sgraphene1" prefix="graphene-" suffix=".nancy.grid5000.fr" radical="1-39" power="16.673E9" bw="1.25E8" lat="2.4E-5" limiter\_link="1.875E8" loopback\_lat="1.5E-9" loopback\_bw="6000000000"/>

# Other HPC Typical Topologies

**Torus** 

- $\blacktriangleright$  <clusters > are too simplistic
- $\triangleright$  C. Heinrich (intern at UIUC) prototyped torus topology, that we integrated
- $\triangleright$  Creating a n-dimension torus is now as easy as:

```
<cluster id="torus_cluster" radical="0-7" power="1Gf"
  bw="125MBps" lat="50us" topology="TORUS" topo_parameters="2,2,2"/>
```
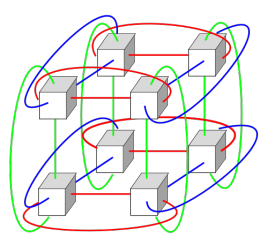

#### Some bits of caution

 $\triangleright$  This was not (in)validated yet. Use at own risk in production

[SimGrid SMPI](#page-0-0) Da Simgrid Team 13/ 21

### Fat Trees

- $\triangleright$  Fat-tree network topology/routing was added to SimGrid
- ▶ Any Parallel Ports Tree Fat-tree (PGFT) cluster can be generated and instanciated in one line of XML
	- ► D-Mod-K Routing Providing Non-Blocking Traffic for Shift Permutations on Real Life Fat Trees, by Eitan Zahavi

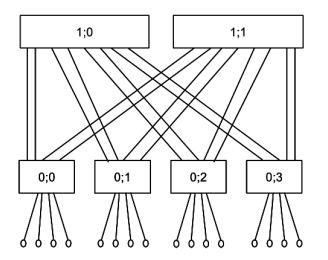

```
<cluster id="fat_tree_cluster" radical="0-15" power="1Gf" bw="125MBps"
  lat="50us" topology="FAT_TREE" topo_parameters="2;4,4;1,2;1,2"/>
```
▶ TODO: (In)validation !

# More on Platform Description in SimGrid

### Versatile yet Scalable Platform Descriptions

- $\blacktriangleright$  Hierarchical organization in ASes  $\sim$  cuts down complexity  $\rightsquigarrow$  recursive routing
- $\blacktriangleright$  Efficient on each classical structures Flat, Floyd, Star, Coordinate-based
- $\blacktriangleright$  Allow bypass at any level
- $\sim$  Grid'5000 platform in 22KiB (10 sites, 40 clusters, 1500 nodes)
- $\sim$  King's dataset in 290KiB (2500 nodes, coordinate-based)

### Richer Platforms

- ▶ XML can specify some external load (power variations)
- $\triangleright$  XML can describe host and link failures (but SMPI don't like it yet)
- $\triangleright$  XML can specify the energy consumption of components with DVFS
- <sup>I</sup> You can generate random platforms in C

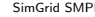

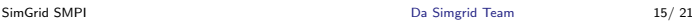

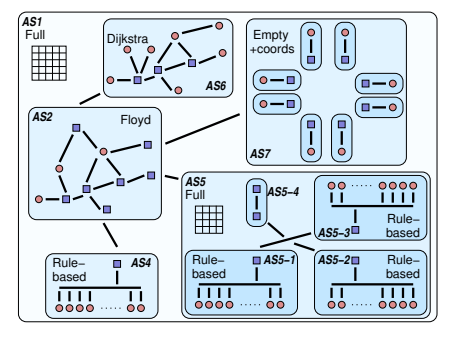

# **Collectives**

### Real worlds (OpenMPI, MPICH)

- $\triangleright$  Dynamic selection of tuned algorithms
- $\triangleright$  Depends on the number of processes and message size
- $\triangleright$  Known to have a huge impact on application performance

### Simulated world (SMPI)

- $\triangleright$  All (non MPI 3.0) algorithms of OpenMPI, MPICH, and STAR-MPI available
- Inturetively http://simgrid.gforge.inria.fr/simgrid/latest/doc/group\_SMPI\_API. [html#SMPI\\_collective\\_algorithms](http://simgrid.gforge.inria.fr/simgrid/latest/doc/group__SMPI__API.html#SMPI_collective_algorithms)
- **In Configure the used algorithm with option**  $\frac{-cfg=smpi/col1_name:algo_name}{\cdots}$ Example: --cfg=smpi/alltoall:pair
- $\triangleright$  Configure the used automatic selector:
	- ▶ OpenMPI 1.7: --cfg=smpi/coll\_selector:ompi
	- ▶ MPICH 3.0.4: --cfg=smpi/coll\_selector:mpich
- $\blacktriangleright$  Easy, isn't it?

#### This makes things easier

- $\triangleright$  You can run it on your laptop if you want
- $\triangleright$  Don't let real life interfering with your experiments

### Well it's getting too small here

- $\triangleright$  Folding a large HPC application on a laptop does not always fit
- $\triangleright$  You want to fold memory (reduce the footprint)
- $\triangleright$  You want to sample execution iterations (to speed up the execution)

#### Bits of caution

 $\triangleright$  Only forcefully fold data-independent applications, silly!

# Reducing the Memory Footprint

 $\blacktriangleright$  Idea: Share arrays between processes

- $\blacktriangleright$  Pros: Allocate once, use plenty
- $\blacktriangleright$  Pros: Simulated times stay valid
- ▶ Cons: Computed results become erroneous
- $\blacktriangleright$  Implemented as (optional) macros

```
double* data = (double*)SMPI SHARED MALLOC(...);
...
SMPI_SHARED_FREE(data);
```
# Reducing the Simulation Time

- $\blacktriangleright$  Idea: Do not execute all the iterations
- $\triangleright$  Use sampling instead
	- $\triangleright$  LOCAL: each process executes a specified number of iterations
	- $\triangleright$  GLOBAL: a specified number of samples is produced by all processors
- $\triangleright$  Remaining iterations are replaced by average of measured values
- $\blacktriangleright$  Implemented as (optional) macros

```
for(i = 0; i < n; i++) SMPI SAMPLE LOCAL(0.75*n,0.01){
   ...
}
...
for(j = 0; j < k; j++) SMPI_SAMPLE_GLOBAL(0.5*k, 0.01) {
   ...
}
```
# Reducing the Simulation Time

- $\blacktriangleright$  Idea: Do not execute all the iterations
- $\triangleright$  Use sampling instead
	- $\triangleright$  LOCAL: each process executes a specified number of iterations
	- $\triangleright$  GLOBAL: a specified number of samples is produced by all processors
- $\triangleright$  Remaining iterations are replaced by average of measured values
- $\blacktriangleright$  Implemented as (optional) macros

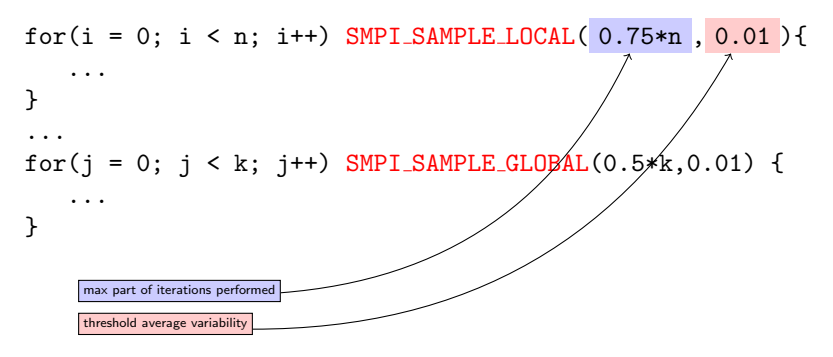

# Point-to-point Communication

P2P Experimental measurements on an Ethernet cluster with OpenMPI 1.6

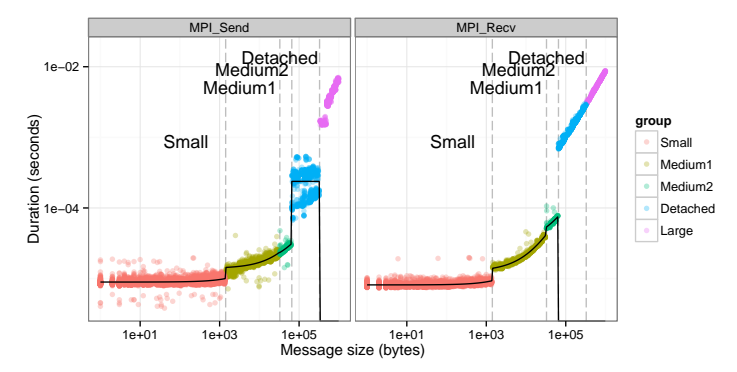

Calibration of simple MPI ping pong experiments

- $\triangleright$  Randomized sizes to characterize behavior  $\cdot$  1B-1MB
- In Three modes identified in this case : eager, detached (only for sender), and rendez-vous
- $\triangleright$  Piece-wise regression for injecting times for eager sends/receives

[SimGrid SMPI](#page-0-0) Da Simgrid Team 20/ 21

# Point-to-point Communication

SMPI parameters for the platform computed from these experiments :

 $\blacktriangleright$  Thresholds for modes

<prop id="smpi/async\_small\_thres" value="65536"/> <prop id="smpi/send\_is\_detached\_thres" value="327680"/>

 $\triangleright$  Factors for latency, bandwidth for various message sizes, computed from regression

<prop id="smpi/bw\_factor" value="size1:x;size2:y ..."/> <prop id="smpi/lat\_factor" value="size1:x;size2:y ..."/>

 $\triangleright$  Timings to inject in Send and Receive asynchronous Operations (not always the same for Send and Isend)

<span id="page-21-0"></span> $\langle$ prop id="smpi/os" value="size1:x1:x2;size2:y1:y2 ..."/>  $\langle$ prop id="smpi/ois" value="size1:x1:x2;size2:y1:y2 ..."/>  $\langle$ prop id="smpi/or" value="size1:x1:x2;size2:y1:y2 ..."/>

- $\triangleright$  Values are provided by R analysis of the experimental traces of a small benchmark. Please contact us for any help
- $\triangleright$  TODO: WTFM